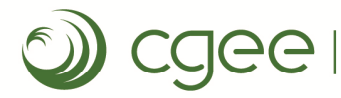

Onde o futuro está presente

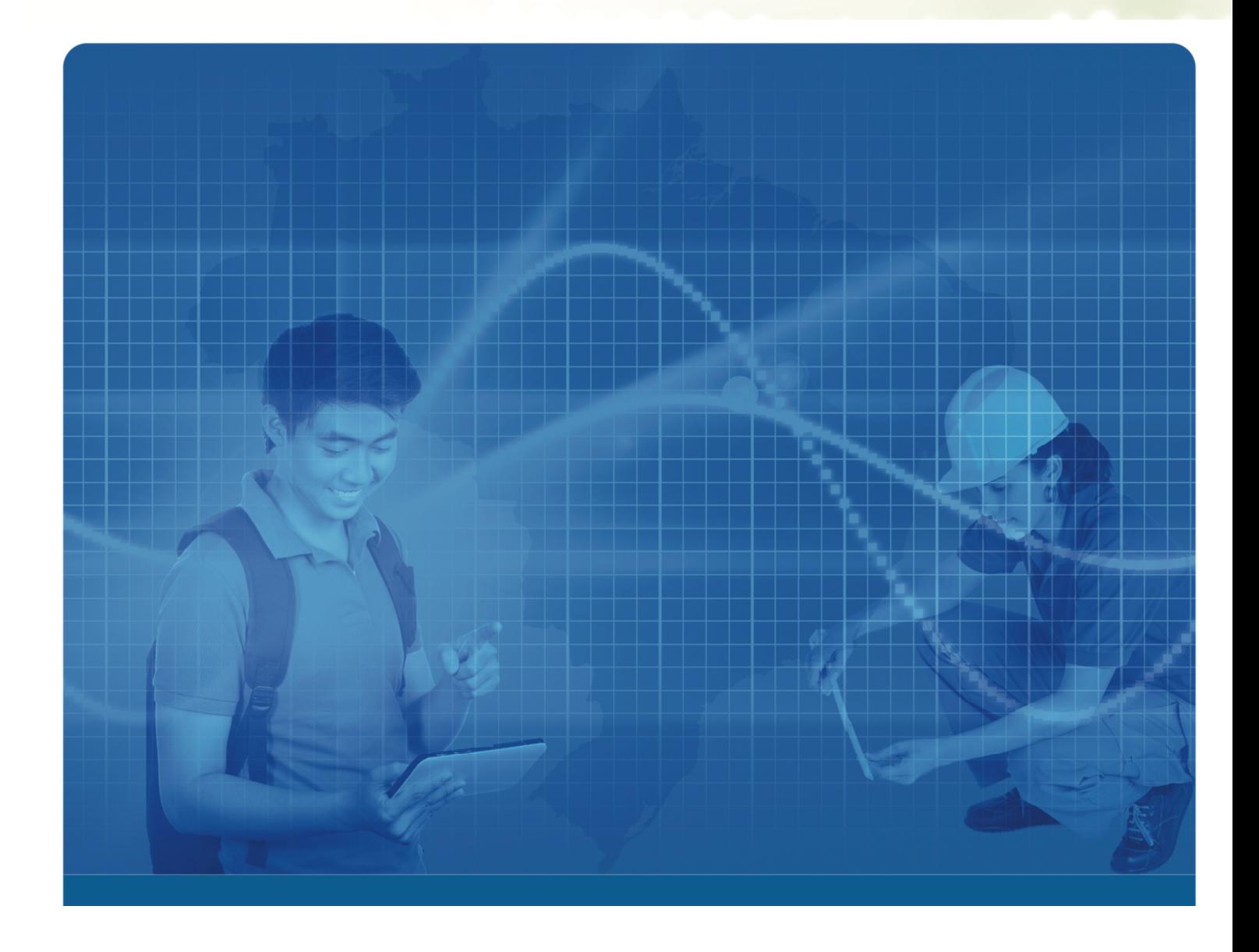

# Relatório de requisitos da ferramenta eletrônica do Mapa da EPT

Documento de Visão

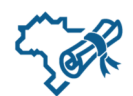

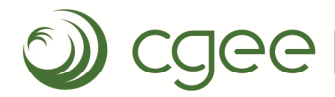

Onde o futuro está presente

Documento de Visão: MEEPT

# Relatório de requisitos da ferramenta eletrônica do Mapa da EPT

Documento de Visão

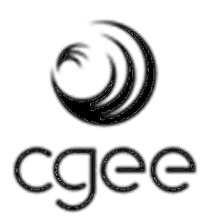

Brasília, DF Dezembro, 2017

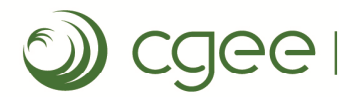

Documento de Visão: MEEPT

## Centro de Gestão e Estudos Estratégicos

## **Diretor executivo no exercício da Presidência**

Marcio de Miranda Santos

#### **Diretores**

Antonio Carlos Filgueira Galvão Gerson Gomes

> Relatório de requisitos da ferramenta eletrônica do Mapa da EPT. Documento de Visão. Brasília: Centro de Gestão e Estudos Estratégicos, 2017.

19p. : il.

1. Educação Profissional e Tecnológica. 2. Ferramenta eletrônica. 3. Mapa I. CGEE. II. Título.

Centro de Gestão e Estudos Estratégicos - CGEE SCS Qd 9, Lote C, Torre C Ed. Parque Cidade Corporate - salas 401 a 405 70308-200 - Brasília, DF Telefone: (61) 3424.9600 Fax. (61) 3424 9659 http://www.cgee.org.br

Este relatório é parte integrante das atividades desenvolvidas no âmbito do 2º Contrato de Gestão CGEE – 13º Termo Aditivo/Ação: Arranjos institucionais em temas relevantes para políticas e programas em CT&I /Atividade: Recursos Humanos para CT&I - Projeto Mapa da Educação Prossional e Tecnológica no Brasil - Etapa II 52.13.08/MCTI/2017

Todos os direitos reservados pelo Centro de Gestão e Estudos Estratégicos (CGEE). Os textos contidos neste relatório poderão ser reproduzidos, armazenados ou transmitidos, desde que citada a fonte.

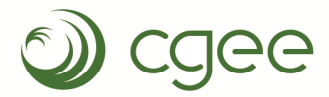

Onde o futuro está presente

Documento de Visão: MEEPT

# **Relatório de requisitos da ferramenta eletrônica do Mapa da EPT**

# **Documento de Visão**

## **Supervisão**

Antonio Carlos Filgueira Galvão

## **Equipe técnica do CGEE**

Sofia Daher Aranha (Coordenadora) Carlson Batista de Oliveira Carlos Duarte Rayany de Oliveira Santos Roberto Lazarte Kaqui Nelson Oliveira Pinheiro

## **Equipe Externa**

Edson Domingues (Cedeplar- UFMG)

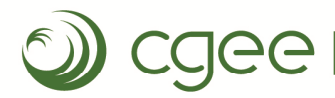

Documento de Visão: MEEPT

## Sumário

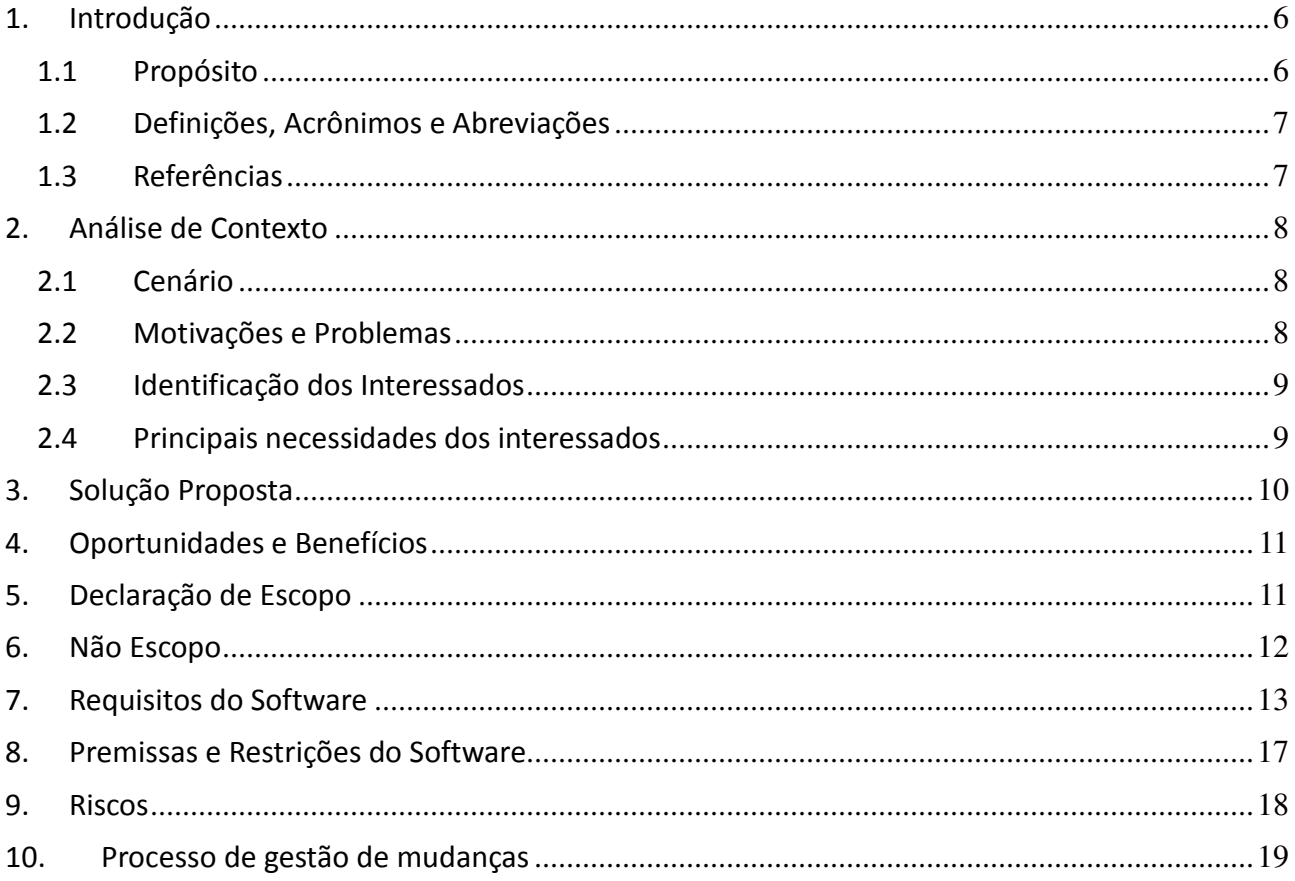

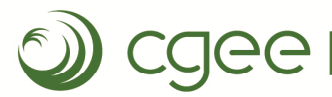

Documento de Visão: MEEPT

## 1. Introdução

Por meio do Programa Nacional de Acesso ao Ensino Técnico e Emprego (Pronatec, conforme a Lei N° 12.513/2011), o Estado brasileiro busca reforçar seu sistema de formação profissional e tecnológica ao abarcar iniciativas antes desconexas de governo, como as relativas à educação técnica, que compreendeu a expansão da Rede Federal, e a referente aos cursos de qualificação e requalificação da força de trabalho, apoiadas pelo Fundo de Amparo ao Trabalhador – FAT.

O Mapa da Educação Profissional e Tecnológica (MEPT), em construção, visa fortalecer a capacidade de planejamento permanente do Programa. São objetivos principais do projeto:

- i) Elaborar o Mapa da Educação Profissional e Tecnológica (MEPT) analisando e confrontando a demanda presente e futura de mão de obra de nível técnico e a oferta de cursos para a formação desses quadros, tendo em vista apoiar o planejamento estratégico do Pronatec.
- ii) Desenvolver uma plataforma tecnológica para dar suporte à integração sistemática das informações necessárias de maneira a subsidiar a operação do MEPT como ferramenta de planejamento das ações do Pronatec.

Na etapa I desse projeto, realizada no período de 2014-2015, foi demonstrada a viabilidade e o potencial da ferramenta, por meio da construção metodológica, definição dos conceitos envolvidos e criação de um protótipo para três sub-regiões selecionadas.

A segunda etapa, iniciada em 2017, busca o aperfeiçoamento do Mapa e operacionalização em ferramenta eletrônica, de modo que ganhe espaço definitivo nos instrumentos de gestão do Programa.

Nesta etapa 2 são incorporadas novas tarefas de grande significado, tais como a abordagem direta dos cursos FIC, a discussão das habilidades de mão-de-obra futuras, a questão da flexibilidade na leitura dos investimentos relevantes projetados para a economia brasileira ou a consideração de cenários de evolução da demanda e oferta do mercado de trabalho, todas capazes de balizar uma gestão mais eficiente e eficaz do Programa. Essas tarefas estão em elaboração paralela à construção da ferramenta eletrônica que viabilizará a utilização das informações necessárias ao planejamento de ações e permitirá uma integração recorrente dos resultados aos processos normais de gestão do Pronatec.

Este documento de visão aborda em especial o segundo objetivo do projeto MEPT fornecendo uma base de alto nível para os requisitos técnicos mais detalhados sobre o **MEEPT – Mapa Eletrônico da Educação Profissional e Tecnológica**, ferramenta eletrônica prevista na segunda etapa do projeto MEPT, definindo a visão que os envolvidos têm do produto a ser desenvolvido, em termos das necessidades e características mais importantes. Ele fornece também informações úteis para o processo de aprovação do projeto, sendo um documento importante para a tomada de decisões. Os detalhes de como os artefatos de software relativos ao "Mapa da educação profissional e tecnológica no Brasil" atende essas necessidades são explicados nas especificações de caso de uso e suplementares.

#### 1.1 Propósito

O **MEEPT – Mapa Eletrônico da Educação Profissional e Tecnológica** constitui-se de ferramenta eletrônica que permite a operacionalização do MEPT por meio da incorporação, integração de dados e visualização de diferentes cenários, e a introdução de ajustes nos parâmetros do modelo adotado que considera a conjuntura econômica do país, com objetivo de subsidiar o planejamento de oferta da educação profissional e tecnológica frente à demanda estimada no território.

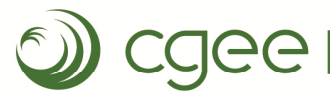

Onde o futuro está presente

Documento de Visão: MEEPT

#### 1.2 Definições, Acrônimos e Abreviações

CBO: Classificação Brasileira de Ocupações.

CNAE: Classificação Nacional de Atividades Econômicas.

Demanda: previsão de novos postos de trabalho nas diversas ocupações.

Elasticidade: método que estima o impacto que a taxa de crescimento dos diversos setores da economia avaliados nos cenários de projeção tem sobre o nível de ocupações técnicas.

EPT: Ensino profissional e técnico.

Escola: instituição ofertante de educação profissional e tecnológica, participante do Pronatec.

Localização: endereço das instituições ofertantes de educação profissional e tecnológica.

'Matching': confrontação entre oferta de matrículas de educação profissional e tecnológica com a demanda ocupacional, que é a previsão de demanda por novos postos de trabalho nas diversas ocupações. O 'matching' se dá para o(s) curso(s) que habilita(m) para uma ocupação.

Navegador web: "navegador de rede, navegador web, navegador da internet ou simplesmente navegador (em inglês: Web browser, browser), é um programa de computador que habilita seus usuários a interagirem com documentos HTML hospedados em um servidor da rede."<sup>1</sup>

Oferta: número de matriculados nos cursos de educação profissional e tecnológica (EPT).

Regionalização do mapa: definição do espaço de análise, que pode ter diferentes escalas dependendo da densidade da oferta de matrículas, instituições e demanda ocupacional. Por exemplo: região metropolitana, município, microrregiões, conjunto de microrregiões, sub-região ou uma combinação entre elas.

#### 1.3 Referências

- a) Relatório: MAPA DA EDUCAÇÃO PROFISSIONAL E TECNOLÓGICA DO BRASIL Contrato de Gestão CGEE – MCTI/MEC – Relatório final do Mapa preliminar da EPT ("Mapa Preliminar EPT etapa 1.pdf")
- b) Apresentação: CGEE: Projetos para subsidiar o MEC Projetos, análises e ferramentas de apoio às políticas de educação, ciência, tecnologia e inovação. Brasília, 24.08.2016 ("Apres Sec Executiva MEC vfrev.pptx").
- c) Documento: MAPA DA EDUCAÇÃO PROFISSIONAL E TECNOLÓGICA DO BRASIL PROPOSTA - ETAPA 2 ("Proposta MEPT Etapa2 (20160107) vf.docx")

 $\overline{a}$ 

<sup>1</sup> https://pt.wikipedia.org/wiki/Navegador\_web

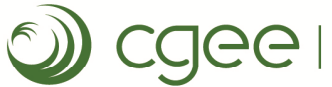

Onde o futuro está presente

Documento de Visão: MEEPT

#### 2. Análise de Contexto

#### 2.1 Cenário

O projeto Mapa da Educação Profissional e Tecnológica no Brasil foi encomendado pela Secretaria de Educação Profissional e Tecnológica (SETEC) do Ministério da Educação ao Centro de Gestão e Estudos Estratégicos (CGEE) para cumprir a tarefa de dotar o Programa Nacional de Acesso ao Ensino Técnico e Emprego (PRONATEC) de um instrumento capaz de simplificar procedimentos e ampliar a base de informações e análises de referência necessárias para amparar o processo de tomada de decisão, planejamento e gestão do Programa.

A etapa I do MEPT, descrito no documento "MAPA DA EDUCAÇÃO PROFISSIONAL E TECNOLÓGICA DO BRASIL - Contrato de Gestão CGEE – MCTI/MEC - Relatório final do Mapa preliminar da EPT" elabora e descreve o Mapa, apresentando também um protótipo de visualização.

A Erro! Fonte de referência não encontrada. abaixo apresenta a contextualização da ferramenta eletrônica estabelecida nessa primeira etapa.

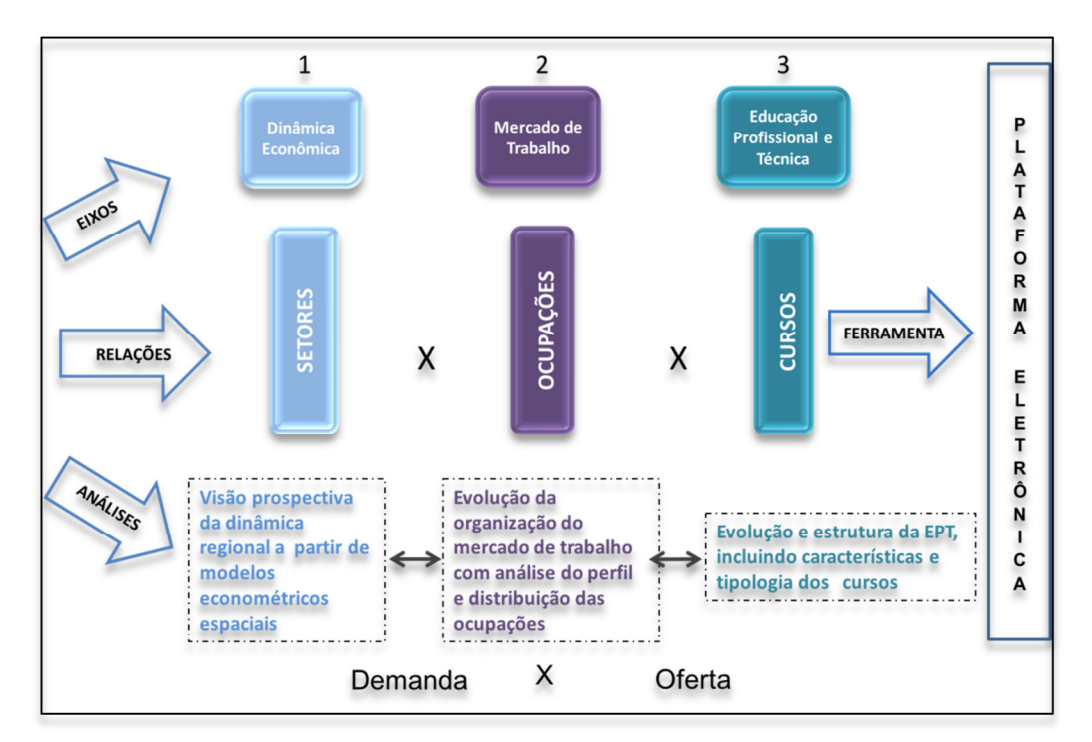

Figura 1 - Estrutura metodológica básica do MEPT. (Fonte: Apresentação "CGEE: Projetos para subsidiar o MEC - Projetos, análises e ferramentas de apoio às políticas de educação, ciência, tecnologia e inovação" de 24.08.2016).

#### 2.2 Motivações e Problemas

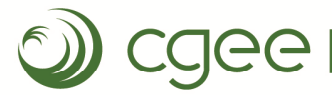

#### Documento de Visão: MEEPT

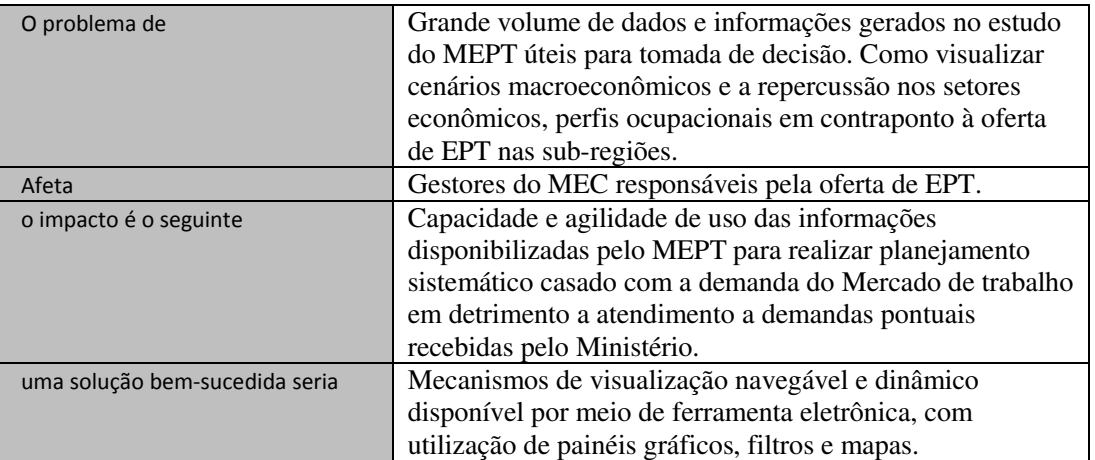

#### 2.3 Identificação dos Interessados

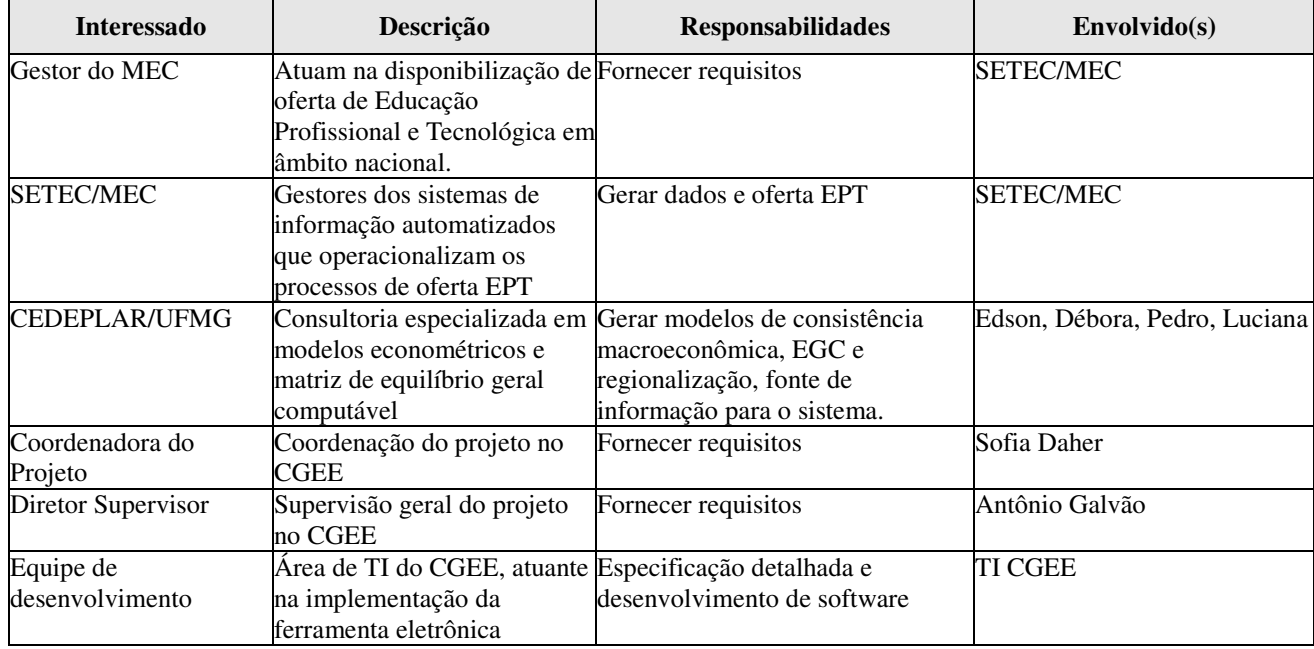

#### 2.4 Principais necessidades dos interessados

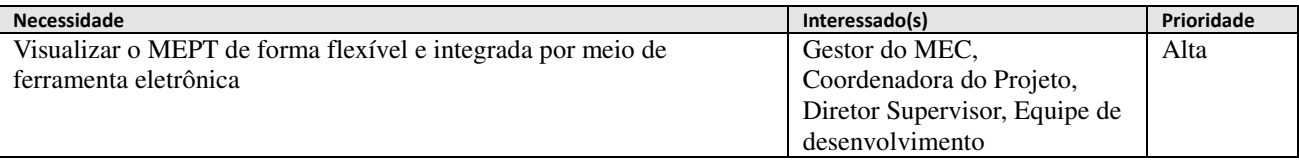

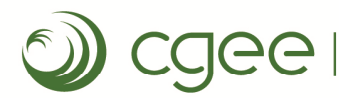

#### Documento de Visão: MEEPT

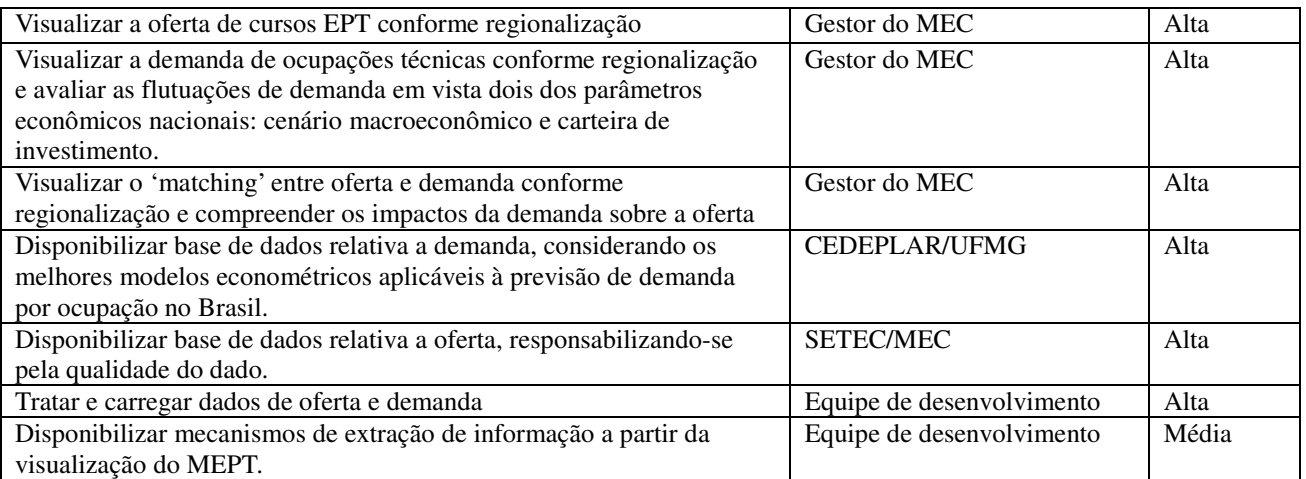

## 3. Solução Proposta

O MEEPT consiste de uma aplicação acessível por navegadores web que disponibiliza painéis de informação compostos de gráficos ou mapas que apresenta a informação do MEPT de forma agregada e dinâmica.

Um painel pode ser exemplificado pela Figura 2 abaixo, montada com exemplos aleatórios advindos dos estudos realizados até o momento. Essa imagem permite descrever as principais características dos componentes de painéis de informação, como proposto aqui.

Cabeçalho e Rodapé: componentes primariamente textuais que contextualizam o painel e seus componentes com informações tais como: marcas institucionais, título, usuário, avisos, dentre outras.

Filtro: conjunto de campos nos quais um usuário faz parametrizações que serão consideradas na apresentação da informação nos componentes gráficos e de mapa. Exemplo de filtros: cenário macroeconômico, regionalização, período, setor econômico, dentre outras opções relevantes para o respectivo painel.

Componente Gráfico: informação disponibilizada por meio de gráficos de tipos variados.

Componente Mapa: informação disponibilizada por meio de, ou sobre, mapas.

Outros elementos ou tipos de visualização podem ser incorporado no arcabouço geral mostrado.

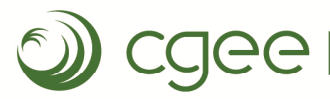

#### Onde o futuro está presente

#### Documento de Visão: MEEPT

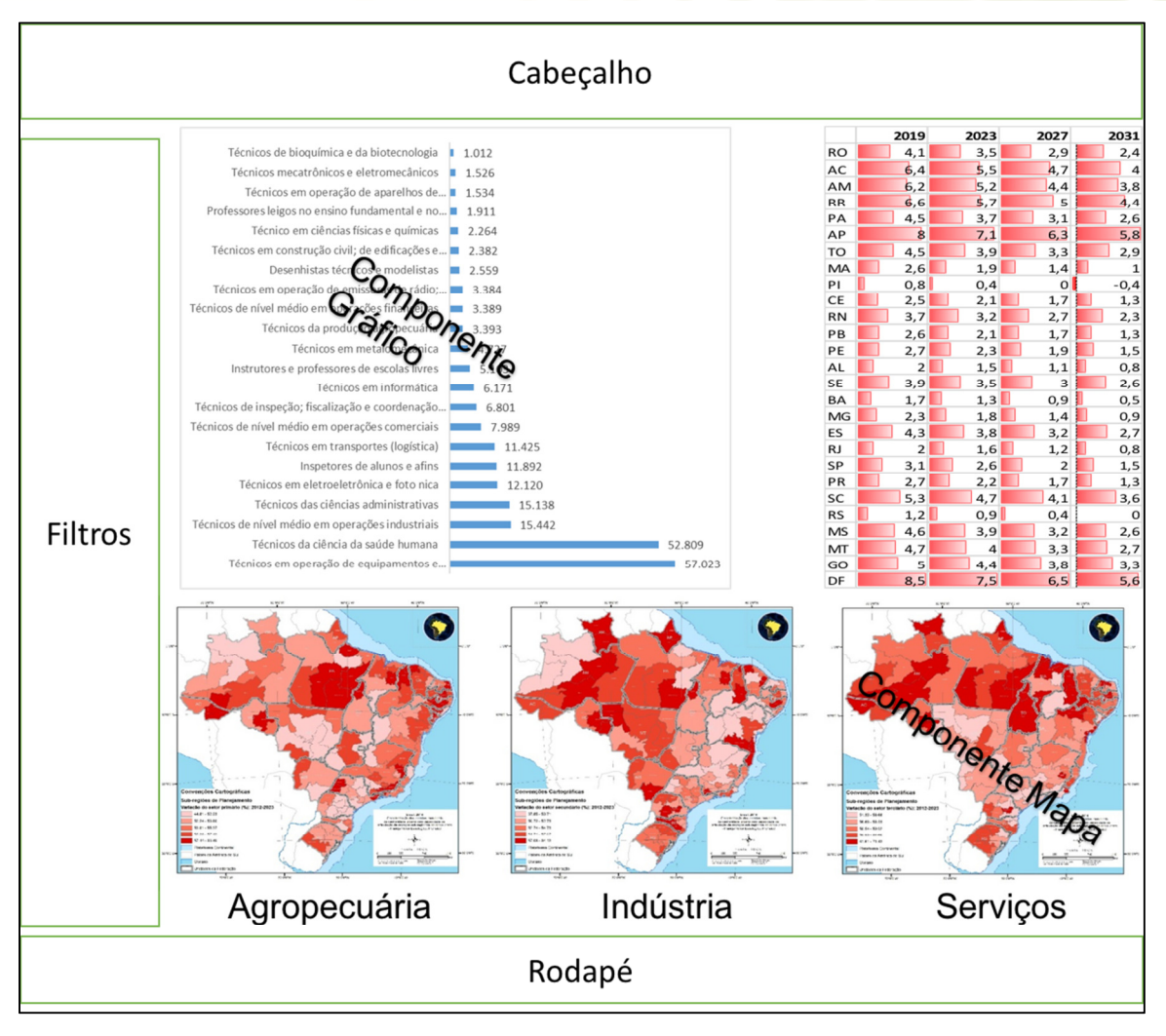

Figura 2 *-* Arcabouço geral de um painel e seus componentes principais.

## 4. Oportunidades e Benefícios

- Realizar simulações de oferta de ETP a partir de alterações nos cenários de demanda originados, por sua vez, de alterações de variáveis macroeconômicas e de investimento nacional.
- Comparar oferta de EPT com cenários advindos de outros órgãos ou interessados.

## 5. Declaração de Escopo

O MEEPT apresenta informação sobre oferta de EPT, demanda ocupacional e matching entre esses quantitativos, por meio de mecanismos visualmente ricos, provendo ao usuário dinâmica de navegação e capacidade de refinamento da informação para seus objetivos.

Para tanto, faz parte das funcionalidades do MEEPT o tratamento automatizado para limpeza, carga e

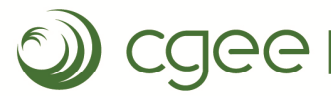

#### Onde o futuro está presente

#### Documento de Visão: MEEPT

agregação de dados, e apresentação da informação por meio de painéis de informação disponíveis via um navegador web.

Essas características previstas para a solução proporcionarão agilidade de uso das informações disponibilizadas pelo MEPT para realizar planejamento sistemático casado com a demanda do Mercado de trabalho em detrimento a atendimento a demandas pontuais recebidas pelo Ministério. Da mesma forma, a solução permitirá ao gestor do MEC a tomada de decisões operacionais e táticas sobre oferta de cursos EPT, respaldado com informação de alto valor agregado sobre a demanda de ocupações presente ou previstas no contexto econômico nacional.

Na Figura 3 abaixo são apresentados os principais módulos vislumbrados até o momento. O módulo de "Login no sistema" realiza a função de autenticação do usuário e autorização de acesso aos módulos disponíveis.

O "Módulo de oferta EPT" e "Módulo demanda de ocupações" contemplam as várias funcionalidades necessárias para tratamento dos dados recebidos, carga e disponibilização da informação por meio de painéis.

O módulo "Visualização do 'matching'" inclui, em especial, a capacidade de calcular o cruzamento entre a oferta e demanda, além das funcionalidades de carga, tratamento de dados e visualizações desse 'matching'.

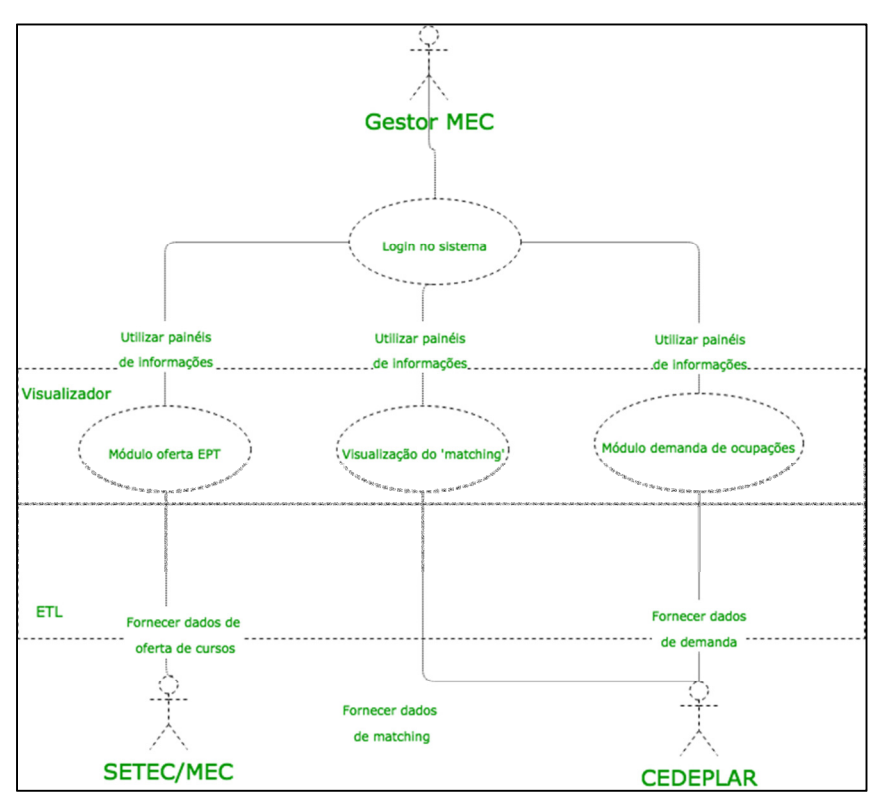

Figura 3 *-* Principais funcionalidades do MEEPT.

## 6. Não Escopo

O projeto tem fortes restrições de tempo para a implementação haja vista o atraso nas definições quanto às bases de dados de oferta EPT disponíveis para uso.

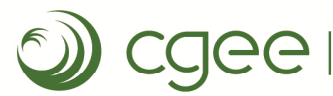

#### Documento de Visão: MEEPT

Além disso, em vista das características da relação formal entre MEC e CGEE, regido por um contrato de gestão, a previsão de recursos financeiros aplicáveis é realizada em momento muito anterior ao debate sobre detalhamento das necessidades e características da ferramenta eletrônica.

Considerando o exposto, são considerados **não escopo**, para essa versão inicial do MEEPT, as seguintes funcionalidades, cuja descrição é apresentada na sessão "7. Requisito do Software", como potencial *roadmap*  evolutivo para a ferramenta.

- RF005 Simulador Visualizar informação de oferta EPT, demanda de ocupação e 'matching' por unidade de análise sub-regional, período, setores e cenários macroeconômico 1 e 2 combinados com carteira de investimento 1 e 2, com parametrização realizada pelo usuário.
- RF011 O sistema manterá um histórico de oferta EPT.

Adicionalmente, são considerados **não escopo** as seguintes características e funcionalidades:

- Integração de dados com sistemas de informação e bases de dados do MEC. Isso inclui funcionalidades tais como exportação de dados, carga de dados, dentre outras;
- Funcionalidade de entrada de dados, que não seja as cargas de dados e parametrizações (filtros) especificamente indicados nos requisitos de software aqui estabelecidos;
- Atualização de tabelas de domínios, por exemplo: tabela CBO, CNAE, Municípios, dentre outras, à exceção daquelas tabelas explicitamente especificadas nos requisitos de software aqui estabelecidos.

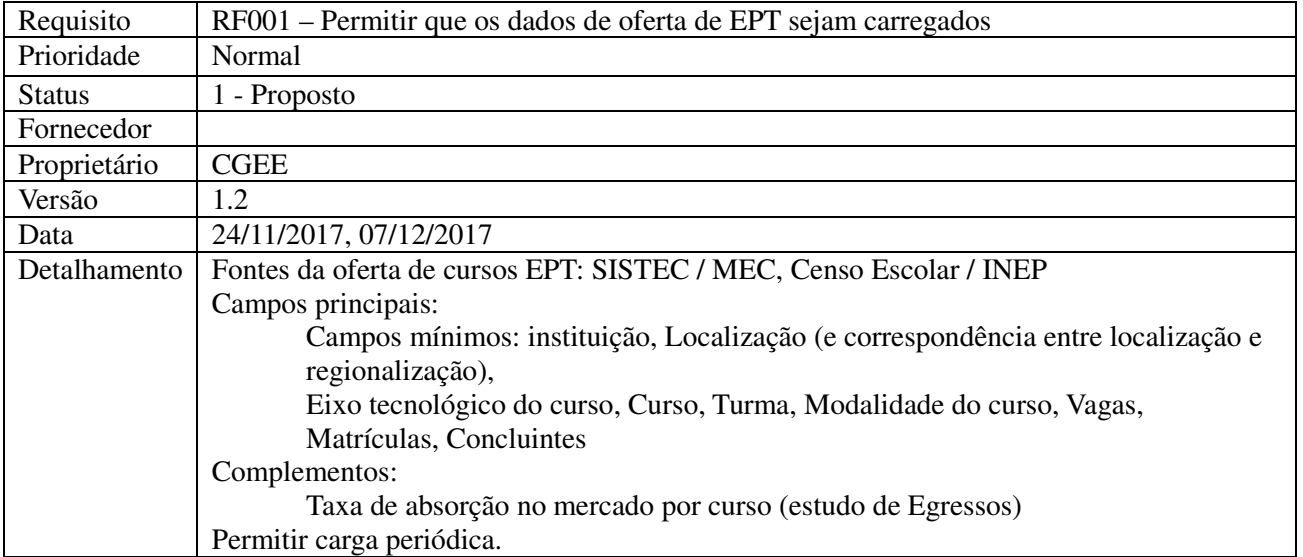

## 7. Requisitos do Software

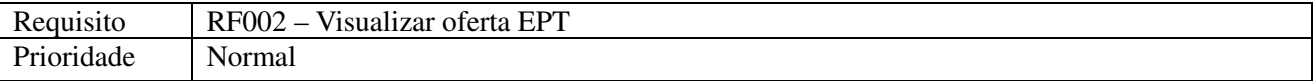

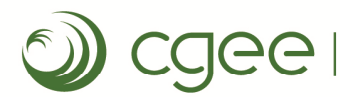

#### Documento de Visão: MEEPT

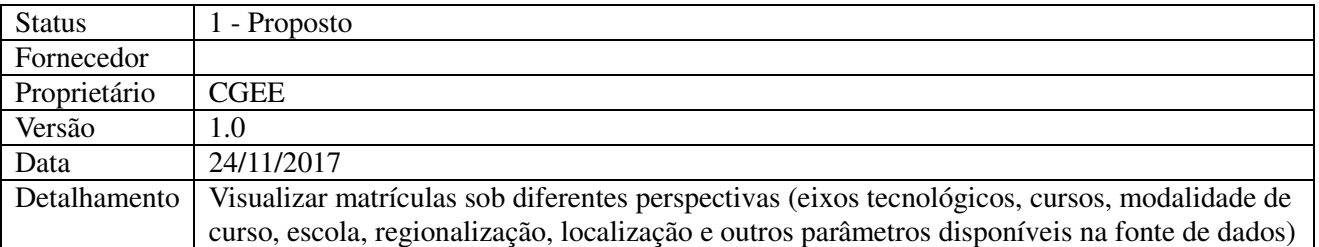

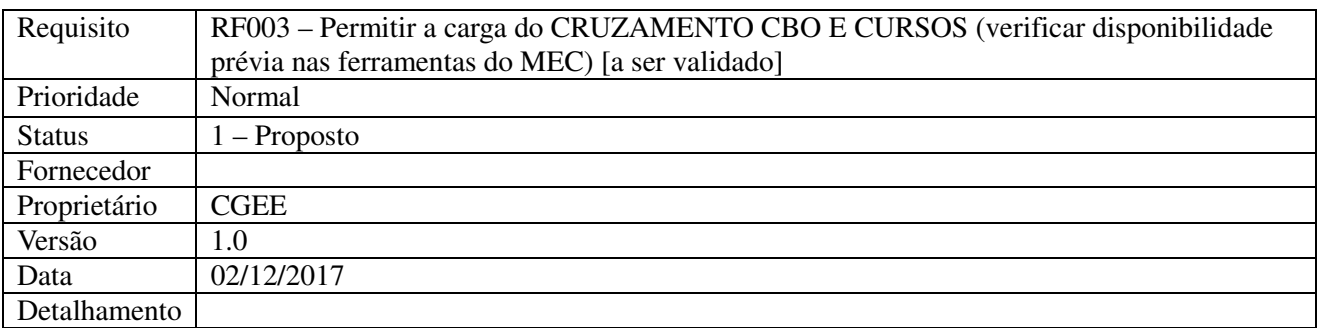

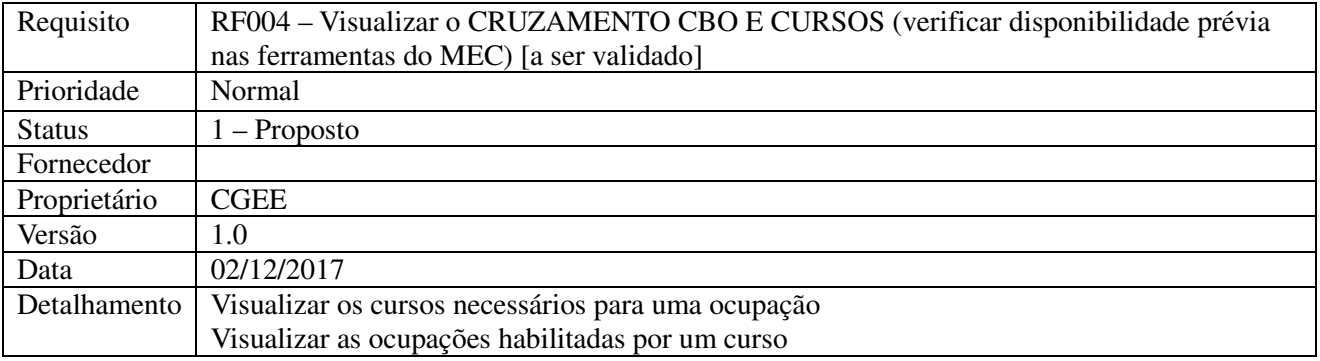

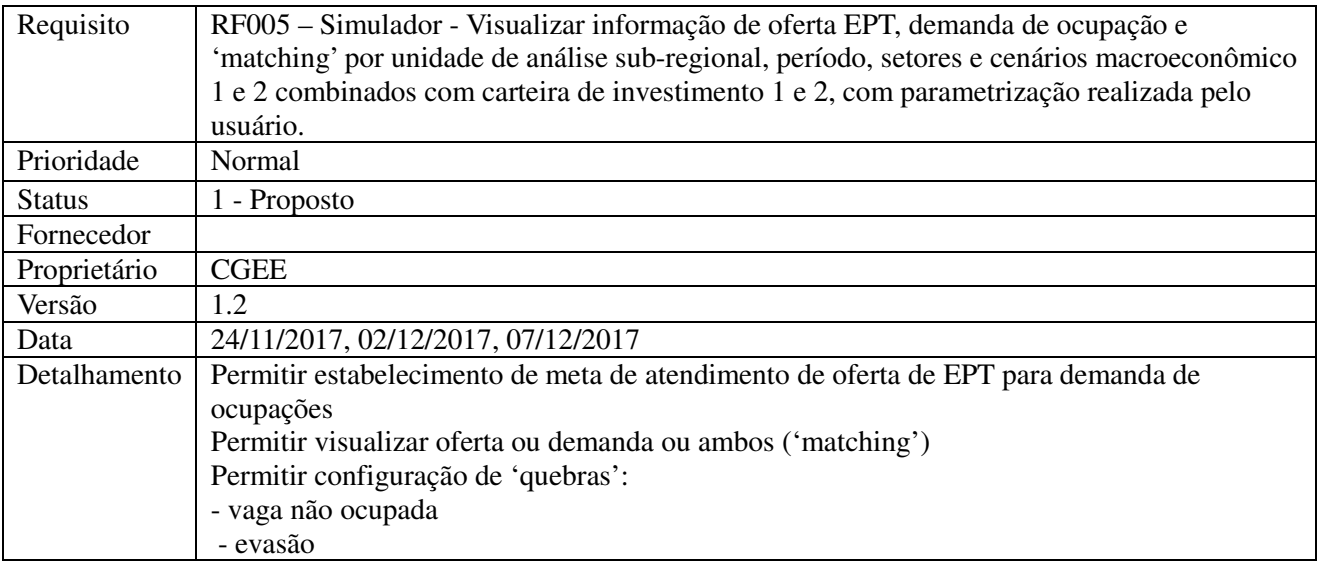

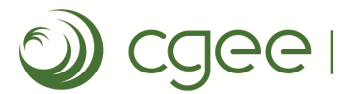

#### Documento de Visão: MEEPT

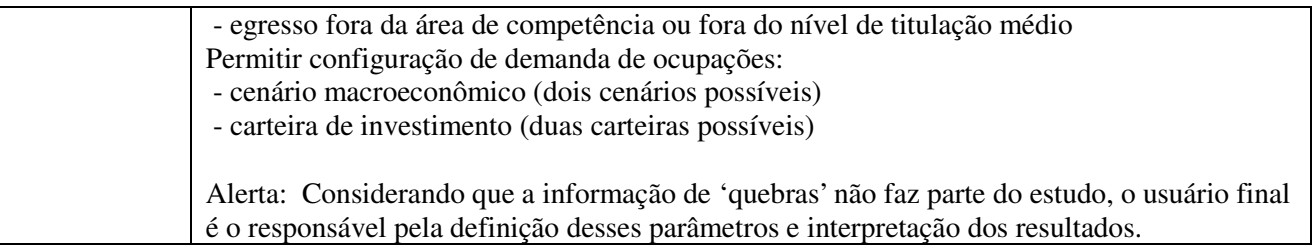

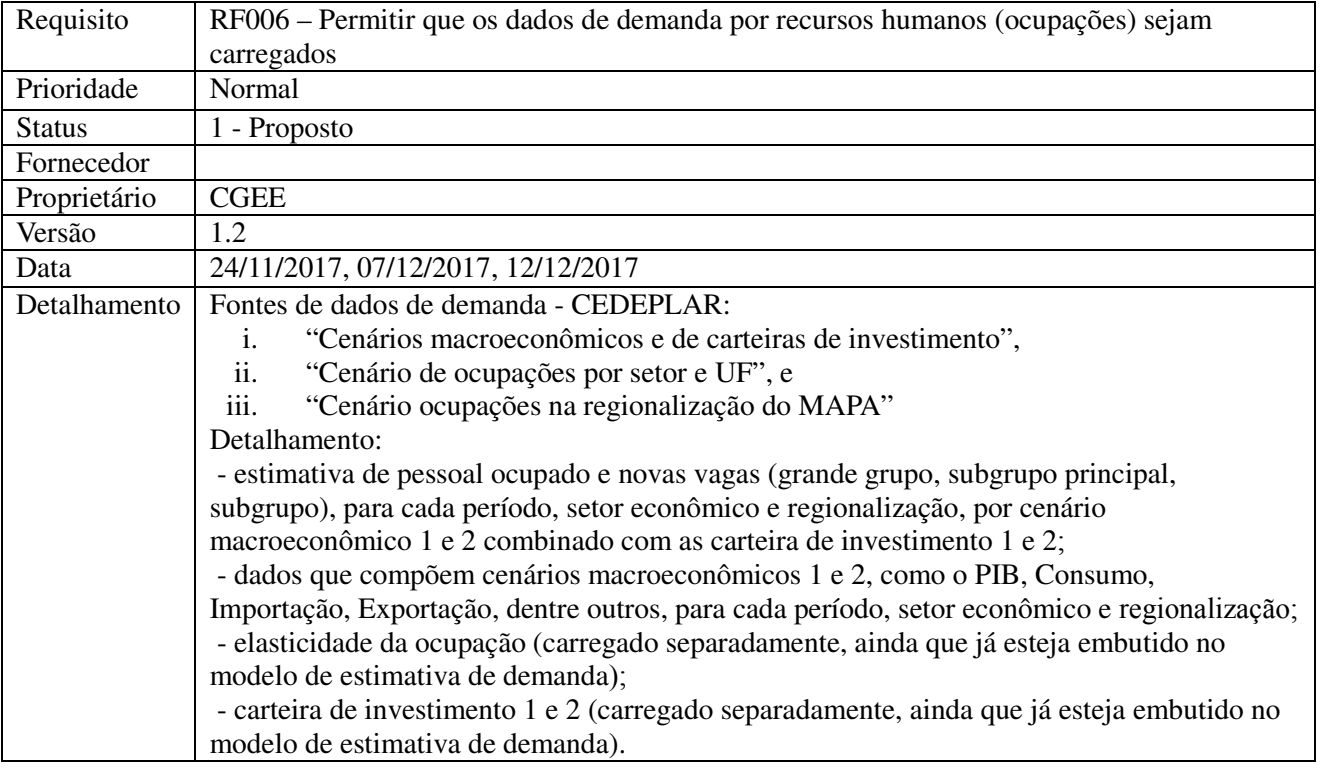

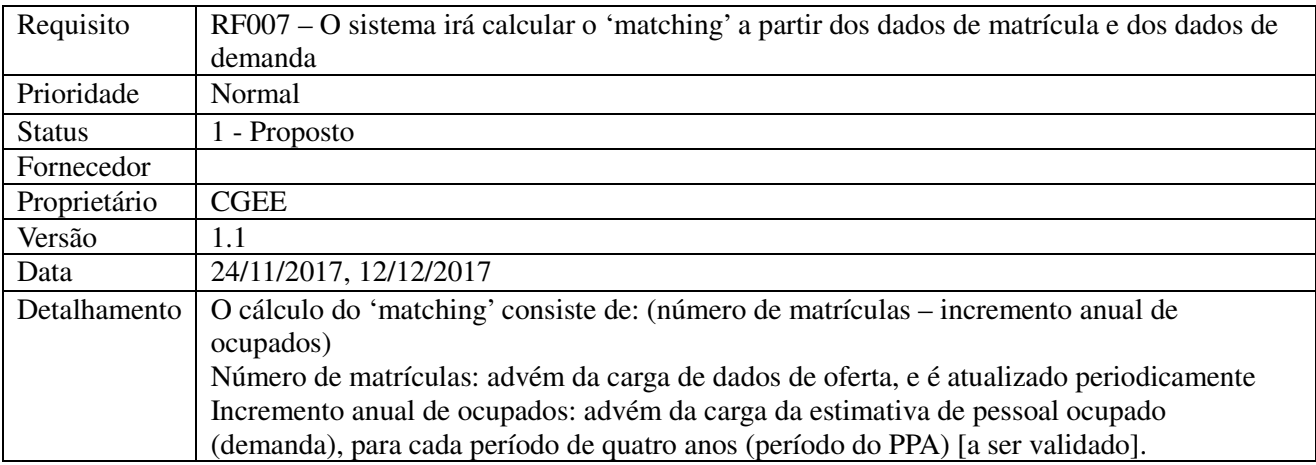

Requisito RF008 – Visualizar o 'matching'

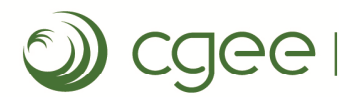

#### Documento de Visão: MEEPT

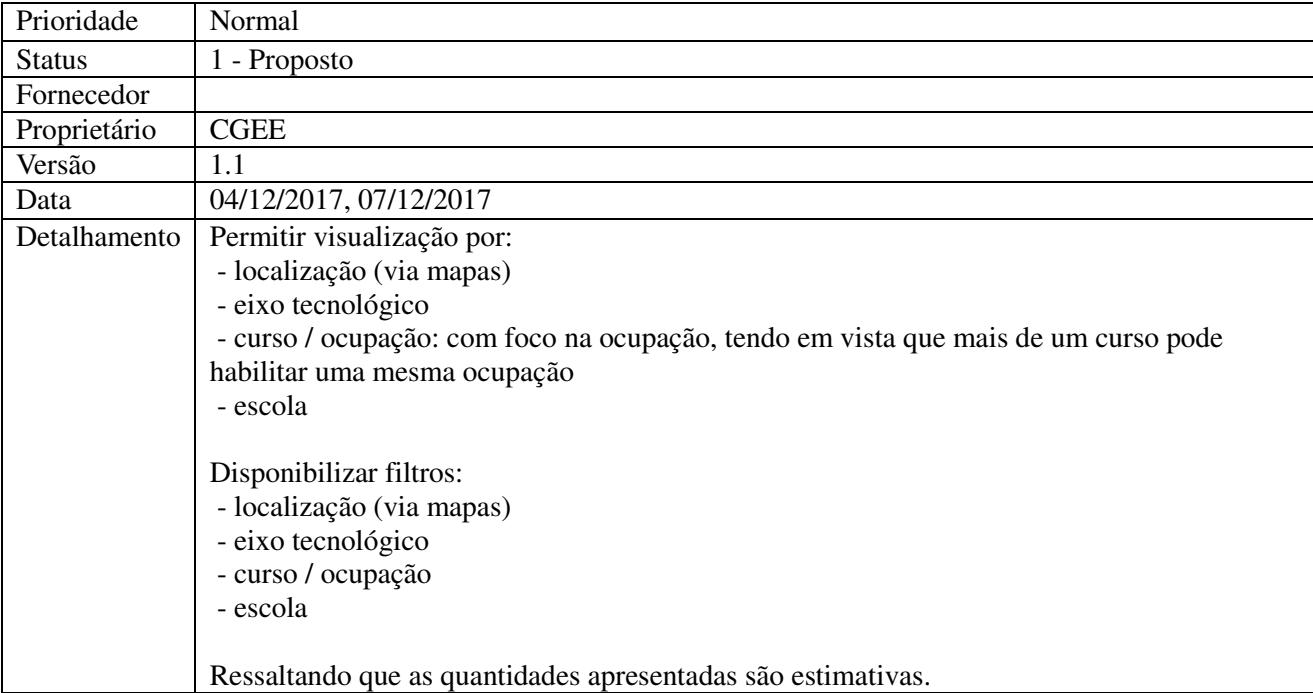

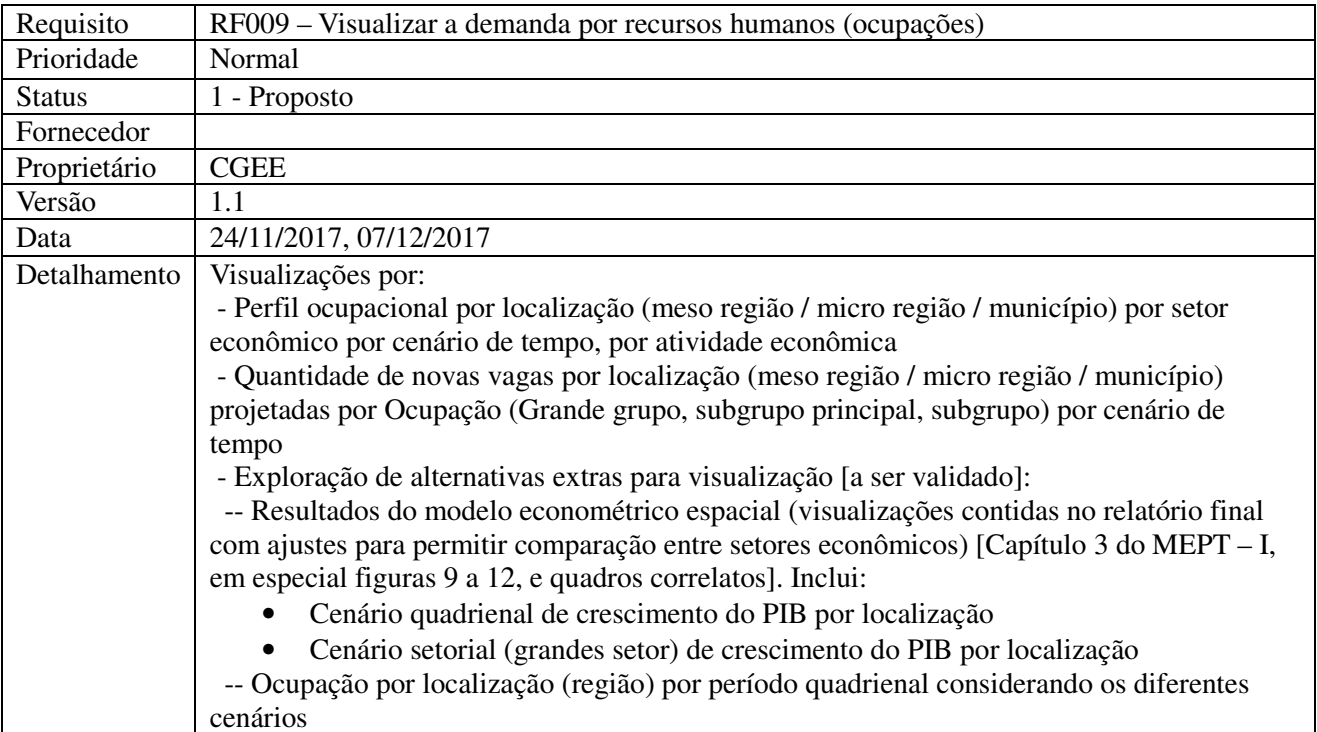

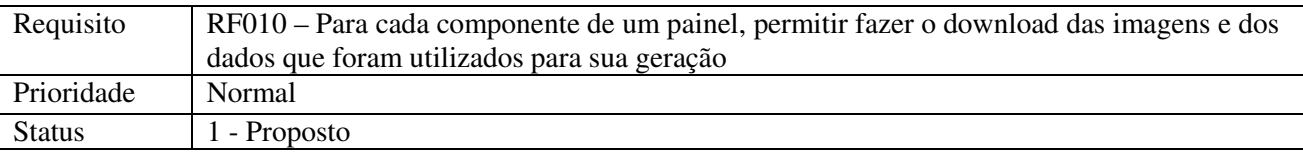

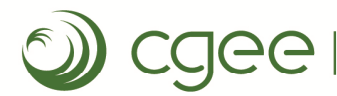

#### Documento de Visão: MEEPT

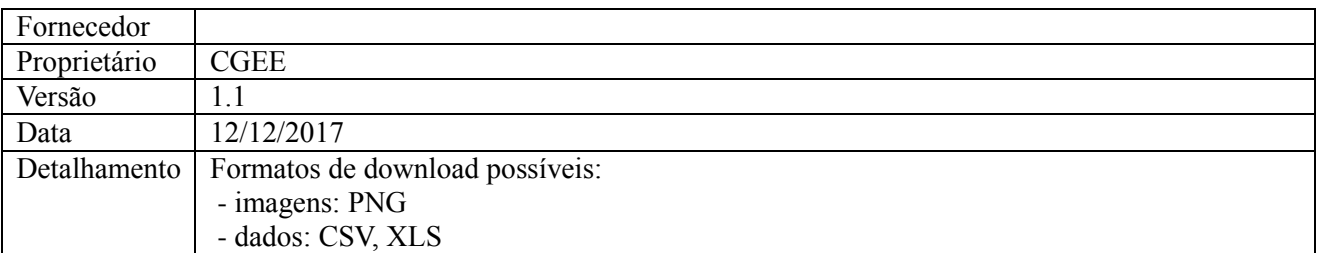

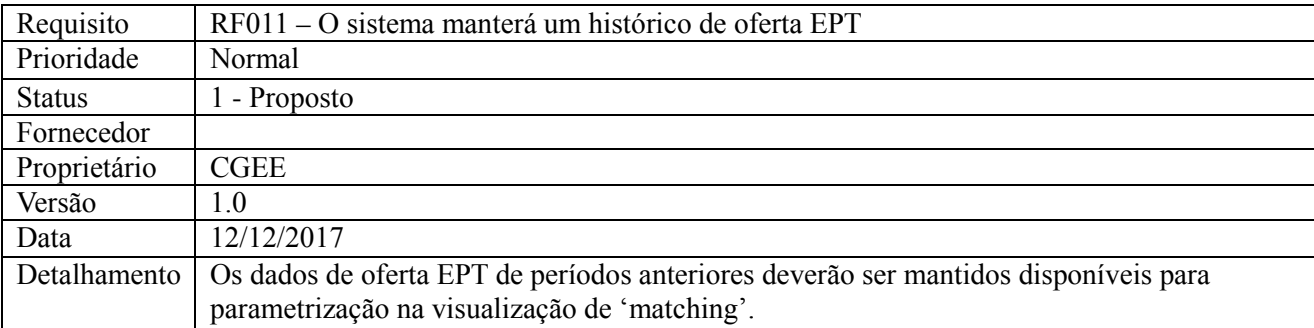

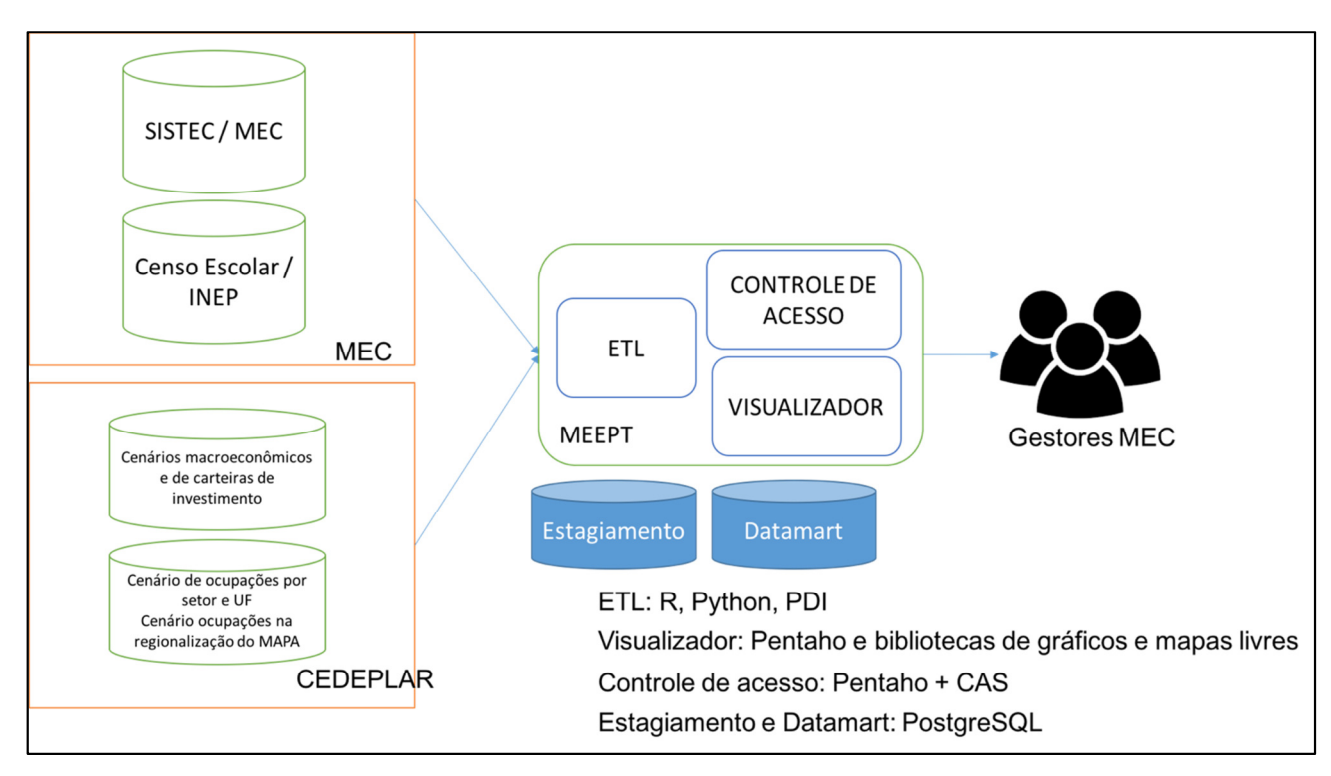

Figura 4 *-* Perspectiva do MEEPT em relação a pessoas e elementos externos.

## 8. Premissas e Restrições do Software

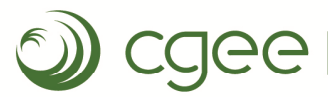

#### Documento de Visão: MEEPT

São apresentadas abaixo premissas e restrições de condução de projeto e restrições tecnológicas.

- i. O limite orçamentário para o desenvolvimento e implantação do MEEPT está estabelecido no projeto "Mapa da Educação Profissional e Tecnológica- MEPT" da atividade "Recursos Humanos para CT&I", que é de R\$ 500.000,00.
- ii. O produto "Versão final da ferramenta eletrônica do Mapa da EPT (plataforma eletrônica)", que é resultante do projeto descrito neste documento é 30/07/2018.
- iii. Utilização de tecnologias já em uso pelo CGEE, a saber: Suite Pentaho, PostgreSQL, R e Python.
- iv. Conformação de grupo de governança com representantes da SETEC/MEC, TI/MEC e CGEE.
	- a. É imprescindível a interlocução com os gestores e demais interessados na SETEC / MEC no sentido de validar as funcionalidades aqui registradas, bem como resolver as dúvidas ainda restantes marcadas no texto da sessão 7.
	- b. É imprescindível a interlocução com equipe de TI do MEC, encarregada de apoiar a SETEC / MEC em assuntos relativos aos sistemas de informação que são utilizados neste projeto. Dessa interlocução resultarão: orientações detalhadas sobre correto uso dos dados disponibilizados, e definições sobre onde e como implantar a ferramenta eletrônica.
- v. As interlocuções com o MEC devem ser realizadas até o final de fevereiro de 2018 de modo a viabilizar o prazo de implantação estabelecido.
- vi. Por questões de qualidade de dados, ficou acertado com a SETEC/MEC que serão utilizadas duas fontes de dados de oferta de EPT:
	- a. inicialmente a fonte INEP Censo Escolar, e
	- b. depois a fonte SISTEC, após conclusão sobre estudo de qualidade de dados.

## 9. Riscos

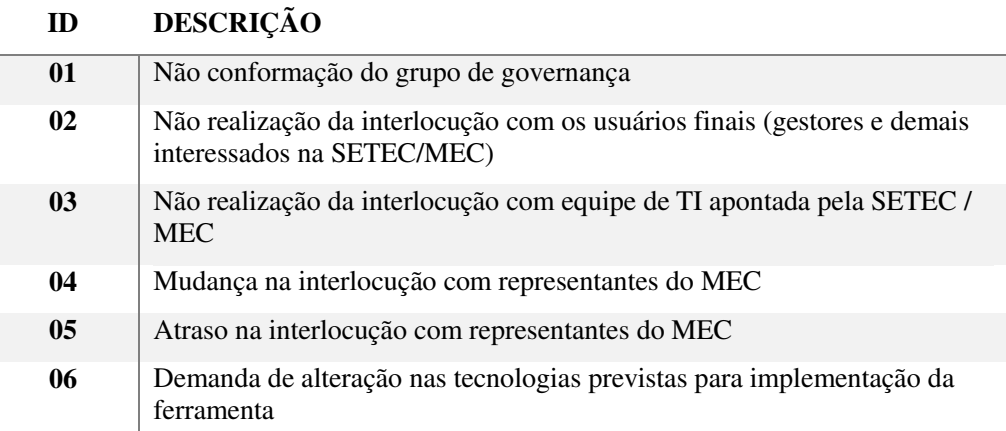

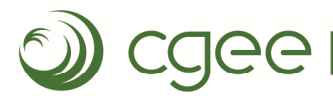

Onde o futuro está presente

Documento de Visão: MEEPT

## 10. Processo de gestão de mudanças

Uma solicitação de mudança advinda de qualquer interessado deverá ser do conhecimento do grupo de governança e será avaliada pela equipe de desenvolvimento para determinar impactos e recursos necessários. Caberá ao grupo de governança a decisão sobre o tratamento a ser dado à mudança, ao Coordenador do Projeto no CGEE analisar a capacidade de execução da mudança, e ao Diretor Supervisor no CGEE a decisão final. O processo segue o fluxo da Figura 5 abaixo.

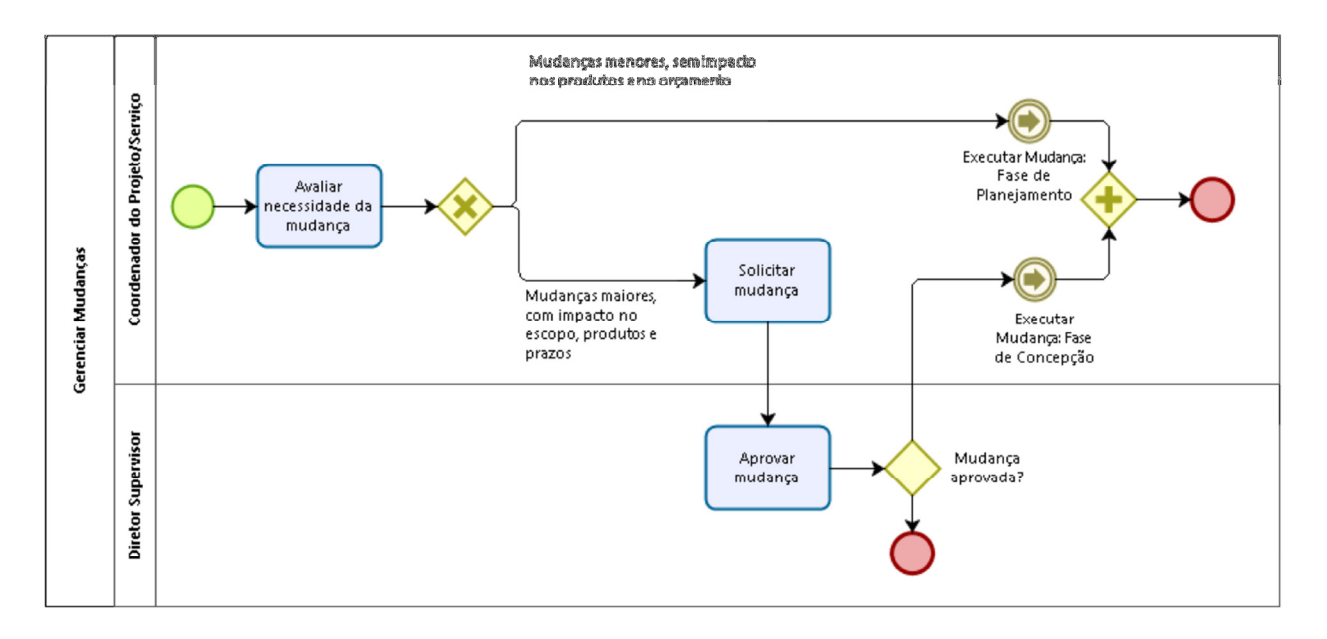

Figura 5 *-* Processo geral de gestão de mudanças (CGEE).